# **Munis - Applicant Tracking API Connector**

The Applicant Tracking API Collection provides services to access Munis HR application data and processes associated with applicant tracking systems. Included areas provide the ability to import hired employee information from an applicant tracking system via personnel actions and to synchronize parameter information by retrieving job class, location, positions and a host of other related data.

The specific integration features that are currently supported are listed below.

### [Tyler Search - Munis](https://www.tylertech.com/search#t=All&sort=relevancy&f:@tylerproduct=[Munis])

More information: <https://www.tylertech.com/client-support/munis-support> Version: v1

## **Security Schemas**

- OAuth2
	- **Implicit Flow**
		- Required Scopes
			- **u** tyler
		- munisOpenApiATConnector
	- **Client Credentials Flow**
		- Required Scopes
			- $\overline{\phantom{a}}$  tyler
		- munisOpenApiATConnector
	- **Authorization Code Flow**
		- Required Scopes
			- tyler
			- munisOpenApiATConnector

## <span id="page-0-0"></span>**Methods**

### [ Jump to **[Models](#page-9-0)** ]

### **Table of Contents**

### **[Countries](#page-1-0)**

[GET /odata/HR/v1/countries](#page-1-1)

### **[Employees](#page-1-2)**

- [GET /odata/HR/v1/employees](#page-1-3)
- [POST /api/HR/v1/employees](#page-2-0)

### **[EmployeeStatuses](#page-2-1)**

[GET /odata/HR/v1/employeeStatuses](#page-2-2)

### **[EqualEmploymentOpportunityEthnicities](#page-3-0)**

[GET /odata/HR/v1/equalEmploymentOpportunityEthnicities](#page-3-1)

### **[Genders](#page-3-2)**

[GET /odata/HR/v1/genders](#page-3-3)

### **[JobClasses](#page-4-0)**

[GET /odata/HR/v1/jobClasses](#page-4-1)

### **[JobOpenings](#page-4-2)**

- [GET /odata/HR/v1/jobOpenings](#page-4-3)
- [POST /api/HR/v1/jobOpenings/customData](#page-5-0)

### **[Locations](#page-5-1)**

[GET /odata/HR/v1/locations](#page-5-2)

### **[MaritalStatuses](#page-5-3)**

[GET /odata/HR/v1/maritalStatuses](#page-5-4)

### **[PayFrequencies](#page-6-0)**

[GET /odata/HR/v1/payFrequencies](#page-6-1)

### **[PayrollActions](#page-6-2)**

[GET /odata/HR/v1/payrollActions](#page-6-3)

# **[PayrollCalendars](#page-7-0)**

[GET /odata/HR/v1/payrollCalendars](#page-7-1)

### **[PayrollGroupBargainUnits](#page-7-2)**

[GET /odata/HR/v1/payrollGroupBargainUnits](#page-7-3)

### **[Positions](#page-8-0)**

[GET /odata/HR/v1/positions](#page-8-1)

### **[ReasonAuthorities](#page-8-2)**

[GET /odata/HR/v1/reasonAuthorities](#page-8-3)

## <span id="page-1-0"></span>**Countries**

# <span id="page-1-1"></span>GET /odata/HR/v1/countries

This endpoint returns country information.

### **Content Negotiation**

### **Produces**

This API call produces the following media types according to the Accept request header; the media type will be conveyed by the Content-Type response header.

- application/json
- application/xml

### **Query parameters**

**\$filter (optional)** *Query Parameter* — . format: string

**\$skip (optional)** *Query Parameter* — . format: integer

**\$top (optional)** *Query Parameter* — . format: integer

### **Return type**

[Tyler.Munis.ApiGateway.Endpoints.HR.Countries.OData.V1.Models.ODataCountries](#page-9-1)

**Responses 200** Success **401** Unauthorized **403** Forbidden **400** Bad Request

# <span id="page-1-2"></span>**Employees**

## <span id="page-1-3"></span>GET /odata/HR/v1/employees

This endpoint returns employee information

## **Content Negotiation**

### **Produces**

This API call produces the following media types according to the Accept request header; the media type will be conveyed by the Content-Type response header.

- application/json
- application/xml

### **Query parameters**

**\$filter (optional)** *Query Parameter* — . format: string

**\$expand (optional)** *Query Parameter* — . format: string

**\$skip (optional)** *Query Parameter* — . format: integer

**\$top (optional)**

*Query Parameter* — . format: integer

**Return type**

[Tyler.Munis.ApiGateway.Endpoints.HR.Employees.OData.V1.Models.Employees](#page-10-0)

**Responses 200** Success **401** Unauthorized **403** Forbidden **400** Bad Request

# <span id="page-2-0"></span>POST /api/HR/v1/employees

This endpoint creates an employee

### **Content Negotiation**

#### **Consumes**

This API call consumes the following media types via the Content-Type request header:

- application/json
- application/xml

#### **Produces**

This API call produces the following media types according to the Accept request header; the media type will be conveyed by the Content-Type response header.

- application/json
- application/xml

### **Request body**

**[Tyler.Munis.ApiGateway.Endpoints.HR.Employees.Post.V1.Models.EmployeeRequest](#page-16-0) (optional)**

## **Return type**

[Tyler.Munis.ApiGateway.Endpoints.HR.Employees.Post.V1.Models.EmployeeResponse](#page-19-0)

**Responses 200** Success **401** Unauthorized **403** Forbidden **400** Bad Request

# <span id="page-2-1"></span>**EmployeeStatuses**

<span id="page-2-2"></span>GET /odata/HR/v1/employeeStatuses

This endpoint returns employee status information

### **Content Negotiation**

**Produces**

This API call produces the following media types according to the Accept request header; the media type will be conveyed by the Content-Type response header.

application/json

application/xml

### **Query parameters**

**\$filter (optional)** *Query Parameter* — . format: string

**\$skip (optional)** *Query Parameter* — . format: integer

**\$top (optional)** *Query Parameter* — . format: integer

**Return type** [Tyler.Munis.ApiGateway.Endpoints.HR.EmployeeStatuses.OData.V1.Models.ODataEmployeeStatuses](#page-19-1) [Up](#page-0-0)

- 
- Success **401** Unauthorized **403** Forbidden **400** Bad Request

**Responses 200**

# <span id="page-3-0"></span>**EqualEmploymentOpportunityEthnicities**

# <span id="page-3-1"></span>GET /odata/HR/v1/equalEmploymentOpportunityEthnicities

This endpoint returns equal employment opportunity ethnicity information.

### **Content Negotiation**

### **Produces**

This API call produces the following media types according to the Accept request header; the media type will be conveyed by the Content-Type response header.

application/json

application/xml

**Query parameters**

**\$filter (optional)** *Query Parameter* — . format: string

**\$skip (optional)** *Query Parameter* — . format: integer

**\$top (optional)** *Query Parameter* — . format: integer

### **Return type**

[Tyler.Munis.ApiGateway.Endpoints.HR.EqualEmploymentOpportunityEthnicities.OData.V1.Models.ODataEqualEmploymentOpportunityEthnicities](#page-19-2)

**Responses 200** Success **401** Unauthorized **403** Forbidden **400** Bad Request

# <span id="page-3-2"></span>**Genders**

# <span id="page-3-3"></span>GET /odata/HR/v1/genders

This endpoint returns gender information.

### **Content Negotiation**

### **Produces**

This API call produces the following media types according to the Accept request header; the media type will be conveyed by the Content-Type response header.

- application/json
- application/xml

### **Query parameters**

**\$filter (optional)** *Query Parameter* — . format: string

**\$skip (optional)** *Query Parameter* — . format: integer **\$top (optional)** *Query Parameter* — . format: integer

### **Return type**

[Tyler.Munis.ApiGateway.Endpoints.HR.Genders.OData.V1.Models.ODataGenders](#page-20-0)

**Responses 200** Success **401**

[Up](#page-0-0)

Unauthorized **403** Forbidden **400** Bad Request

# <span id="page-4-0"></span>**JobClasses**

# <span id="page-4-1"></span>GET /odata/HR/v1/jobClasses

This endpoint returns job class information.

### **Content Negotiation**

### **Produces**

This API call produces the following media types according to the Accept request header; the media type will be conveyed by the Content-Type response header.

application/json

application/xml

### **Query parameters**

**\$filter (optional)** *Query Parameter* — . format: string

**\$skip (optional)** *Query Parameter* — . format: integer

**\$top (optional)** *Query Parameter* — . format: integer

**Return type** [Tyler.Munis.ApiGateway.Endpoints.HR.JobClasses.OData.V1.Models.ODataJobClasses](#page-20-1)

**Responses 200** Success **401** Unauthorized **403** Forbidden **400** Bad Request

# <span id="page-4-2"></span>**JobOpenings**

# <span id="page-4-3"></span>GET /odata/HR/v1/jobOpenings

This endpoint returns job opening information.

### **Content Negotiation**

#### **Produces**

This API call produces the following media types according to the Accept request header; the media type will be conveyed by the Content-Type response header.

application/json

application/xml

#### **Query parameters**

**\$filter (optional)** *Query Parameter* — . format: string

**\$expand (optional)** *Query Parameter* — . format: string

**\$skip (optional)** *Query Parameter* — . format: integer

**\$top (optional)** *Query Parameter* — . format: integer

## **Return type**

[Tyler.Munis.ApiGateway.Endpoints.HR.JobOpenings.OData.V1.Models.JobOpenings](#page-21-0)

**Responses 200** Success **401** Unauthorized [Up](#page-0-0)

**403** Forbidden **400** Bad Request

# <span id="page-5-0"></span>POST /api/HR/v1/jobOpenings/customData

This endpoint sets customer notes.

### **Content Negotiation**

### **Consumes**

This API call consumes the following media types via the Content-Type request header:

- application/json
- application/xml

#### **Request body**

**[Tyler.Munis.ApiGateway.Endpoints.HR.JobOpenings.CustomData.Post.V1.Models.PostJobOpeningsCustomDataRequest](#page-21-1) (optional)**

### **Responses**

**204** Success **401** Unauthorized **403** Forbidden **400** Bad Request

# <span id="page-5-1"></span>**Locations**

# <span id="page-5-2"></span>GET /odata/HR/v1/locations

This endpoint returns location information.

### **Content Negotiation**

## **Produces**

This API call produces the following media types according to the Accept request header; the media type will be conveyed by the Content-Type response header.

- application/json
- application/xml

### **Query parameters**

**\$filter (optional)** *Query Parameter* — . format: string

**\$skip (optional)** *Query Parameter* — . format: integer

**\$top (optional)** *Query Parameter* — . format: integer

### **Return type**

[Tyler.Munis.ApiGateway.Endpoints.HR.Locations.OData.V1.Models.ODataLocations](#page-25-0)

**Responses 200** Success **401** Unauthorized **403** Forbidden **400** Bad Request

# <span id="page-5-3"></span>**MaritalStatuses**

# <span id="page-5-4"></span>GET /odata/HR/v1/maritalStatuses

This endpoint returns marital status information.

**Content Negotiation**

[Up](#page-0-0)

### 2/7/2020 Munis - Applicant Tracking API Connector

## **Produces**

This API call produces the following media types according to the Accept request header; the media type will be conveyed by the Content-Type response header.

- application/json
- application/xml

### **Query parameters**

**\$filter (optional)** *Query Parameter* — . format: string **\$skip (optional)** *Query Parameter* — . format: integer

**\$top (optional)** *Query Parameter* — . format: integer

### **Return type**

[Tyler.Munis.ApiGateway.Endpoints.HR.MaritalStatuses.OData.V1.Models.ODataMaritalStatuses](#page-26-0)

**Responses 200** Success **401** Unauthorized **403** Forbidden **400** Bad Request

# <span id="page-6-0"></span>**PayFrequencies**

# <span id="page-6-1"></span>GET /odata/HR/v1/payFrequencies

This endpoint returns pay frequency information.

### **Content Negotiation**

### **Produces**

This API call produces the following media types according to the Accept request header; the media type will be conveyed by the Content-Type response header.

### application/json

application/xml

### **Query parameters**

**\$filter (optional)** *Query Parameter* — . format: string **\$skip (optional)** *Query Parameter* — . format: integer

**\$top (optional)** *Query Parameter* — . format: integer

### **Return type**

[Tyler.Munis.ApiGateway.Endpoints.HR.PayFrequencies.OData.V1.Models.ODataPayFrequencies](#page-26-1)

**Responses 200** Success **401** Unauthorized **403** Forbidden **400** Bad Request

# <span id="page-6-2"></span>**PayrollActions**

# <span id="page-6-3"></span>GET /odata/HR/v1/payrollActions

This endpoint returns information on payroll actions for new hires.

### **Content Negotiation**

#### **Produces**

This API call produces the following media types according to the Accept request header; the media type will be conveyed by the Content-Type response header.

[Up](#page-0-0)

- application/json
- application/xml

### **Query parameters**

**\$filter (optional)** *Query Parameter* — . format: string

**\$skip (optional)** *Query Parameter* — . format: integer **\$top (optional)**

*Query Parameter* — . format: integer

### **Return type**

[Tyler.Munis.ApiGateway.Endpoints.HR.PayrollActions.OData.V1.Models.ODataPayrollActions](#page-27-0)

**Responses 200** Success **401** Unauthorized **403** Forbidden **400** Bad Request

# <span id="page-7-0"></span>**PayrollCalendars**

# <span id="page-7-1"></span>GET /odata/HR/v1/payrollCalendars

This endpoint returns payroll calendar information.

### **Content Negotiation**

### **Produces**

This API call produces the following media types according to the Accept request header; the media type will be conveyed by the Content-Type response header.

application/json

application/xml

### **Query parameters**

**\$filter (optional)** *Query Parameter* — . format: string **\$skip (optional)** *Query Parameter* — . format: integer **\$top (optional)** *Query Parameter* — . format: integer

**Return type**

[Tyler.Munis.ApiGateway.Endpoints.HR.PayrollCalendars.OData.V1.Models.ODataPayrollCalendars](#page-27-1)

**Responses 200** Success **401** Unauthorized **403** Forbidden **400** Bad Request

# <span id="page-7-2"></span>**PayrollGroupBargainUnits**

<span id="page-7-3"></span>GET /odata/HR/v1/payrollGroupBargainUnits

This endpoint returns information on payroll group bargain units.

# **Content Negotiation**

### **Produces**

This API call produces the following media types according to the Accept request header; the media type will be conveyed by the Content-Type response header.

- application/json
- application/xml

### **Query parameters**

[Up](#page-0-0)

**\$filter (optional)** *Query Parameter* — . format: string **\$skip (optional)** *Query Parameter* — . format: integer **\$top (optional)** *Query Parameter* — . format: integer

### **Return type**

[Tyler.Munis.ApiGateway.Endpoints.HR.PayrollGroupBargainUnits.OData.V1.Models.ODataPayrollGroupBargainUnits](#page-28-0)

**Responses 200** Success **401** Unauthorized **403** Forbidden **400** Bad Request

# <span id="page-8-0"></span>**Positions**

# <span id="page-8-1"></span>GET /odata/HR/v1/positions

This endpoint returns job position information.

## **Content Negotiation**

### **Produces**

This API call produces the following media types according to the Accept request header; the media type will be conveyed by the Content-Type response header.

application/json

application/xml

#### **Query parameters**

**\$filter (optional)** *Query Parameter* — . format: string **\$skip (optional)**

*Query Parameter* — . format: integer **\$top (optional)** *Query Parameter* — . format: integer

### **Return type**

[Tyler.Munis.ApiGateway.Endpoints.HR.Positions.OData.V1.Models.ODataPositions](#page-28-1)

**Responses 200** Success **401** Unauthorized **403** Forbidden **400** Bad Request

# <span id="page-8-2"></span>**ReasonAuthorities**

# <span id="page-8-3"></span>GET /odata/HR/v1/reasonAuthorities

This endpoint returns reason authority information.

#### **Content Negotiation**

### **Produces**

This API call produces the following media types according to the Accept request header; the media type will be conveyed by the Content-Type response header.

- application/json
- application/xml

### **Query parameters**

**\$filter (optional)** *Query Parameter* — . format: string

**\$skip (optional)**

https://fdvmdevapiapp1.corp.tylertechnologies.com/devportal/portal/integration/api/documentation?encodedSpecDoc=https%3A%2F%2Ffdvmdevapi… 9/30

[Up](#page-0-0)

*Query Parameter* — . format: integer

**\$top (optional)** *Query Parameter* — . format: integer

[Tyler.Munis.ApiGateway.Endpoints.HR.ReasonAuthorities.OData.V1.Models.ODataReasonAuthorities](#page-28-2)

**Responses 200** Success **401** Unauthorized **403** Forbidden **400** Bad Request

### <span id="page-9-0"></span>**Models**

[ Jump to **[Methods](#page-0-0)** ]

### **Table of Contents**

- 1. [Tyler.Munis.ApiGateway.Endpoints.HR.Countries.OData.V1.Models.ODataCountries](#page-9-1)
- 2. [Tyler.Munis.ApiGateway.Endpoints.HR.Countries.OData.V1.Models.ODataCountry](#page-9-2)
- 3. [Tyler.Munis.ApiGateway.Endpoints.HR.Employees.OData.V1.Models.Employees](#page-10-0)
- 4. [Tyler.Munis.ApiGateway.Endpoints.HR.Employees.OData.V1.Models.Employee](#page-11-0)
- 5. [Tyler.Munis.ApiGateway.Endpoints.HR.Employees.OData.V1.Models.Education](#page-14-0)
- 6. [Tyler.Munis.ApiGateway.Endpoints.HR.Employees.OData.V1.Models.Certification](#page-14-1)
- 7. [Tyler.Munis.ApiGateway.Endpoints.HR.Employees.OData.V1.Models.LaborRate](#page-15-0)
- 
- 8. Tyler.Munis.ApiGateway.Endpoints.HR.Employees.OData.V1.Models.EmployeeAc
- 9. [Tyler.Munis.ApiGateway.Endpoints.HR.Employees.Post.V1.Models.EmployeeRequest](#page-16-0)
- 10. [Tyler.Munis.ApiGateway.Endpoints.HR.Employees.Post.V1.Models.EmployeeResponse](#page-19-0)
- 11. [Tyler.Munis.ApiGateway.Endpoints.HR.EmployeeStatuses.OData.V1.Models.ODataEmployeeStatuses](#page-19-1)
- 12. [Tyler.Munis.ApiGateway.Endpoints.HR.EmployeeStatuses.OData.V1.Models.ODataEmployeeStatus](#page-19-3)
- 13. [Tyler.Munis.ApiGateway.Endpoints.HR.EqualEmploymentOpportunityEthnicities.OData.V1.Models.ODataEqualEmploymentOpportunityEthnicities](#page-19-2)
- 14. [Tyler.Munis.ApiGateway.Endpoints.HR.EqualEmploymentOpportunityEthnicities.OData.V1.Models.ODataEqualEmploymentOpportunityEthnicity](#page-19-4)
- 15. [Tyler.Munis.ApiGateway.Endpoints.HR.Genders.OData.V1.Models.ODataGenders](#page-20-0)
- 16. [Tyler.Munis.ApiGateway.Endpoints.HR.Genders.OData.V1.Models.ODataGender](#page-20-2)
- 17. [Tyler.Munis.ApiGateway.Endpoints.HR.JobClasses.OData.V1.Models.ODataJobClasses](#page-20-1)
- 18. [Tyler.Munis.ApiGateway.Endpoints.HR.JobClasses.OData.V1.Models.ODataJobClass](#page-20-3)
- 19. [Tyler.Munis.ApiGateway.Endpoints.HR.JobOpenings.CustomData.Post.V1.Models.PostJobOpeningsCustomDataRequest](#page-21-1)
- 20. [Tyler.Munis.ApiGateway.Endpoints.HR.JobOpenings.OData.V1.Models.JobOpenings](#page-21-0)
- 21. [Tyler.Munis.ApiGateway.Endpoints.HR.JobOpenings.OData.V1.Models.JobOpening](#page-22-0)
- 22. [Tyler.Munis.ApiGateway.Endpoints.HR.JobOpenings.OData.V1.Models.JobOpeningCustomDatum](#page-24-0)
- 23. [Tyler.Munis.ApiGateway.Endpoints.HR.JobOpenings.OData.V1.Models.JobOpeningHiringManager](#page-25-1)
- 24. [Tyler.Munis.ApiGateway.Endpoints.HR.JobOpenings.OData.V1.Models.JobOpeningRecruiter](#page-25-2)
- 25. [Tyler.Munis.ApiGateway.Endpoints.HR.Locations.OData.V1.Models.ODataLocations](#page-25-0)
- 26. [Tyler.Munis.ApiGateway.Endpoints.HR.Locations.OData.V1.Models.ODataLocation](#page-26-2)
- 27. [Tyler.Munis.ApiGateway.Endpoints.HR.MaritalStatuses.OData.V1.Models.ODataMaritalStatuses](#page-26-0)
- 28. [Tyler.Munis.ApiGateway.Endpoints.HR.MaritalStatuses.OData.V1.Models.ODataMaritalStatus](#page-26-3)
- 29. [Tyler.Munis.ApiGateway.Endpoints.HR.PayFrequencies.OData.V1.Models.ODataPayFrequencies](#page-26-1)
- 30. [Tyler.Munis.ApiGateway.Endpoints.HR.PayFrequencies.OData.V1.Models.ODataPayFrequency](#page-26-4)
- 31. [Tyler.Munis.ApiGateway.Endpoints.HR.PayrollActions.OData.V1.Models.ODataPayrollActions](#page-27-0)
- 32. [Tyler.Munis.ApiGateway.Endpoints.HR.PayrollActions.OData.V1.Models.ODataPayrollAction](#page-27-2)
- 33. [Tyler.Munis.ApiGateway.Endpoints.HR.PayrollCalendars.OData.V1.Models.ODataPayrollCalendars](#page-27-1)
- 34. [Tyler.Munis.ApiGateway.Endpoints.HR.PayrollCalendars.OData.V1.Models.ODataPayrollCalendar](#page-27-3)
- 35. [Tyler.Munis.ApiGateway.Endpoints.HR.PayrollGroupBargainUnits.OData.V1.Models.ODataPayrollGroupBargainUnits](#page-28-0)
- 36. [Tyler.Munis.ApiGateway.Endpoints.HR.PayrollGroupBargainUnits.OData.V1.Models.ODataPayrollGroupBargainUnit](#page-28-3)
- 37. [Tyler.Munis.ApiGateway.Endpoints.HR.Positions.OData.V1.Models.ODataPositions](#page-28-1)
- 38. [Tyler.Munis.ApiGateway.Endpoints.HR.Positions.OData.V1.Models.ODataPosition](#page-28-4)
- 39. [Tyler.Munis.ApiGateway.Endpoints.HR.ReasonAuthorities.OData.V1.Models.ODataReasonAuthorities](#page-28-2)
- 40. [Tyler.Munis.ApiGateway.Endpoints.HR.ReasonAuthorities.OData.V1.Models.ODataReasonAuthority](#page-29-0)

<span id="page-9-1"></span>**Tyler.Munis.ApiGateway.Endpoints.HR.Countries.OData.V1.Models.ODataCountries**

### **value (optional)** *[array\[Tyler.Munis.ApiGateway.Endpoints.HR.Countries.OData.V1.Models.ODataCountry\]](#page-9-2)*

### **Example data**

```
{
   "value": [
 {
       "code": "string",
        "shortDescription": "string",
        "description": "string"
     }
   ]
}
```
<span id="page-9-2"></span>**Tyler.Munis.ApiGateway.Endpoints.HR.Countries.OData.V1.Models.ODataCountry**

```
code (optional)
string
shortDescription (optional)
string
description (optional)
string
```
### **Example data**

```
{
   "code": "string",
   "shortDescription": "string",
   "description": "string"
}
```
<span id="page-10-0"></span>**Tyler.Munis.ApiGateway.Endpoints.HR.Employees.OData.V1.Models.Employees**

```
value (optional)
array[Tyler.Munis.ApiGateway.Endpoints.HR.Employees.OData.V1.Models.Employee]
```
#### **Example data**

{

```
 "value": [
    {
      "lastName": "string",
      "firstName": "string",
      "employeeNumber": 0,
      "hireDate": "string",
      "birthDate": "string",
      "gender": "string",
       "ethnicity": "string",
      "addressLine1": "string",
      "addressLine2": "string",
      "addressCity": "string",
      "addressState": "string",
      "addressZip": "string",
      "primaryTelephoneNumber": "string",
      "primaryEmail": "string",
 "jobClass": "string",
 "summaryJobClass": "string",
      "groupBU": "string",
      "terminatedDate": "string",
      "terminatedReason": "string",
      "salaryGrade": "string",
      "department": "string",
      "workLocation": "string",
      "scheduledTrainings": false,
      "expiringCertifications": false,
      "scheduledEvaluations": false,
      "expiringDriverLicenses": false,
      "scheduledSubstanceTesting": false,
      "pendingEnrollment": "string",
      "salary": 0,
      "positionNumber": 0,
      "supervisorEmployeeNumber": 0,
      "supervisorName": "string",
      "dataSet": "string",
      "defaultPayTypeCode": 0,
      "defaultPayTypeDescription": "string",
      "educations": [
        {
          "employeeNumber": 0,
          "institutionCode": "string",
          "institutionShortDescription": "string",
           "institutionLongDescription": "string",
          "degree": "string",
          "area": "string",
 "state": "string",
 "graduationDate": "string",
          "dataSet": "string"
        }
      ],
      "certifications": [
        {
          "employeeNumber": 0,
 "number": "string",
 "expirationDate": "string",
```

```
 "requiredDate": "string",
           "level": "string",
           "type": "string",
          "typeShortDescription": "string",
           "typeDescription": "string",
           "area": "string",
          "areaShortDescription": "string",
          "areaDescription": "string",
           "isVerified": false
        }
 ],
 "laborRates": [
\{ "employeeNumber": 0,
           "jobClassCode": "string",
           "jobClassShortDescription": "string",
          "jobClassDescription": "string",
          "employeeTypeCode": "string",
           "employeeTypeShortDescription": "string",
           "employeeTypeDescription": "string",
          "payTypeCode": 0,
 "payTypeDescription": "string",
 "payFrequencyCode": "string",
          "payFrequencyDescription": "string",
           "referenceSalary": 0,
          "hourlyRate": 0,
          "dailyRate": 0,
          "periodSalary": 0,
          "annualSalary": 0,
           "recurringHourlyRate": 0,
          "recurringDailyRate": 0,
           "recurringPeriodSalary": 0
        }
      ],
      "employeeAccruals": [
        {
          "employeeName": "string",
          "employeeNumber": 0,
          "jobClass": "string",
          "accrualType": "string",
          "accrualDescription": "string",
          "available": 0,
           "used": 0,
          "location": "string",
          "soyDate": "string",
          "unitOfMeasure": "string",
          "hourlyEquivalentAvailable": 0,
          "hourlyEquivalentUsed": 0,
           "dataSet": "string"
        }
      ]
    }
  ]
```
<span id="page-11-0"></span>**Tyler.Munis.ApiGateway.Endpoints.HR.Employees.OData.V1.Models.Employee**

**lastName (optional)** *string* **firstName (optional)** *string* **employeeNumber (optional)** *integer* **hireDate (optional)** *string* **birthDate (optional)** *string* **gender (optional)** *string* **ethnicity (optional)** *string* **addressLine1 (optional)** *string* **addressLine2 (optional)** *string* **addressCity (optional)** *string*

}

**addressState (optional)** *string* **addressZip (optional)** *string* **primaryTelephoneNumber (optional)** *string* **primaryEmail (optional)** *string* **jobClass (optional)** *string* **summaryJobClass (optional)** *string* **groupBU (optional)** *string* **terminatedDate (optional)** *string* **terminatedReason (optional)** *string* **salaryGrade (optional)** *string* **department (optional)** *string* **workLocation (optional)** *string* **scheduledTrainings (optional)** *boolean* **expiringCertifications (optional)** *boolean* **scheduledEvaluations (optional)** *boolean* **expiringDriverLicenses (optional)** *boolean* **scheduledSubstanceTesting (optional)** *boolean* **pendingEnrollment (optional)** *string* **salary (optional)** *number* **positionNumber (optional)** *integer* **supervisorEmployeeNumber (optional)** *integer* **supervisorName (optional)** *string* **dataSet (optional)** *string* **defaultPayTypeCode (optional)** *integer* **defaultPayTypeDescription (optional)** *string* **educations (optional)** *[array\[Tyler.Munis.ApiGateway.Endpoints.HR.Employees.OData.V1.Models.Education\]](#page-14-0)* **certifications (optional)** *[array\[Tyler.Munis.ApiGateway.Endpoints.HR.Employees.OData.V1.Models.Certification\]](#page-14-1)* **laborRates (optional)** *[array\[Tyler.Munis.ApiGateway.Endpoints.HR.Employees.OData.V1.Models.LaborRate\]](#page-15-0)* **employeeAccruals (optional)** *[array\[Tyler.Munis.ApiGateway.Endpoints.HR.Employees.OData.V1.Models.EmployeeAccrual\]](#page-16-1)*

# **Example data**

{ "lastName": "string", "firstName": "string", "employeeNumber": 0, "hireDate": "string", "birthDate": "string", "gender": "string",

```
 "ethnicity": "string",
   "addressLine1": "string",
   "addressLine2": "string",
  "addressCity": "string",
 "addressState": "string",
 "addressZip": "string",
  "primaryTelephoneNumber": "string",
   "primaryEmail": "string",
  "jobClass": "string",
  "summaryJobClass": "string",
  "groupBU": "string",
   "terminatedDate": "string",
   "terminatedReason": "string",
  "salaryGrade": "string",
  "department": "string",
   "workLocation": "string",
  "scheduledTrainings": false,
  "expiringCertifications": false,
   "scheduledEvaluations": false,
   "expiringDriverLicenses": false,
  "scheduledSubstanceTesting": false,
   "pendingEnrollment": "string",
   "salary": 0,
  "positionNumber": 0,
   "supervisorEmployeeNumber": 0,
   "supervisorName": "string",
 "dataSet": "string",
 "defaultPayTypeCode": 0,
   "defaultPayTypeDescription": "string",
  "educations": [
    {
      "employeeNumber": 0,
       "institutionCode": "string",
       "institutionShortDescription": "string",
       "institutionLongDescription": "string",
       "degree": "string",
      "area": "string",
 "state": "string",
 "graduationDate": "string",
       "dataSet": "string"
    }
  ],
   "certifications": [
    {
      "employeeNumber": 0,
 "number": "string",
 "expirationDate": "string",
       "requiredDate": "string",
       "level": "string",
       "type": "string",
       "typeShortDescription": "string",
       "typeDescription": "string",
       "area": "string",
       "areaShortDescription": "string",
       "areaDescription": "string",
       "isVerified": false
    }
  ],
   "laborRates": [
    {
      "employeeNumber": 0,
       "jobClassCode": "string",
       "jobClassShortDescription": "string",
       "jobClassDescription": "string",
       "employeeTypeCode": "string",
       "employeeTypeShortDescription": "string",
       "employeeTypeDescription": "string",
      "payTypeCode": 0,
       "payTypeDescription": "string",
       "payFrequencyCode": "string",
       "payFrequencyDescription": "string",
       "referenceSalary": 0,
       "hourlyRate": 0,
      "dailyRate": 0,
      "periodSalary": 0,
      "annualSalary": 0,
       "recurringHourlyRate": 0,
       "recurringDailyRate": 0,
       "recurringPeriodSalary": 0
    }
  ],
```

```
 "employeeAccruals": [
     {
       "employeeName": "string",
       "employeeNumber": 0,
       "jobClass": "string",
       "accrualType": "string",
       "accrualDescription": "string",
       "available": 0,
       "used": 0,
       "location": "string",
 "soyDate": "string",
 "unitOfMeasure": "string",
       "hourlyEquivalentAvailable": 0,
       "hourlyEquivalentUsed": 0,
       "dataSet": "string"
     }
  ]
}
```
<span id="page-14-0"></span>**Tyler.Munis.ApiGateway.Endpoints.HR.Employees.OData.V1.Models.Education**

```
employeeNumber (optional)
integer
institutionCode (optional)
string
institutionShortDescription (optional)
string
institutionLongDescription (optional)
string
degree (optional)
string
area (optional)
string
state (optional)
string
graduationDate (optional)
string
dataSet (optional)
string
```
### **Example data**

```
{
 "employeeNumber": 0,
 "institutionCode": "string",
   "institutionShortDescription": "string",
   "institutionLongDescription": "string",
   "degree": "string",
 "area": "string",
 "state": "string",
 "graduationDate": "string",
   "dataSet": "string"
}
```
<span id="page-14-1"></span>**Tyler.Munis.ApiGateway.Endpoints.HR.Employees.OData.V1.Models.Certification**

```
employeeNumber (optional)
integer
number (optional)
string
expirationDate (optional)
string
requiredDate (optional)
string
level (optional)
string
type (optional)
string
typeShortDescription (optional)
string
typeDescription (optional)
string
area (optional)
```
**[Up](#page-9-0)**

*string* **areaShortDescription (optional)** *string* **areaDescription (optional)** *string* **isVerified (optional)** *boolean*

### **Example data**

```
{
   "employeeNumber": 0,
 "number": "string",
 "expirationDate": "string",
 "requiredDate": "string",
 "level": "string",
 "type": "string",
   "typeShortDescription": "string",
   "typeDescription": "string",
   "area": "string",
   "areaShortDescription": "string",
   "areaDescription": "string",
   "isVerified": false
}
```
<span id="page-15-0"></span>**Tyler.Munis.ApiGateway.Endpoints.HR.Employees.OData.V1.Models.LaborRate**

**employeeNumber (optional)** *integer* **jobClassCode (optional)** *string* **jobClassShortDescription (optional)** *string* **jobClassDescription (optional)** *string* **employeeTypeCode (optional)** *string* **employeeTypeShortDescription (optional)** *string* **employeeTypeDescription (optional)** *string* **payTypeCode (optional)** *integer* **payTypeDescription (optional)** *string* **payFrequencyCode (optional)** *string* **payFrequencyDescription (optional)** *string* **referenceSalary (optional)** *number* **hourlyRate (optional)** *number* **dailyRate (optional)** *number* **periodSalary (optional)** *number* **annualSalary (optional)** *number* **recurringHourlyRate (optional)** *number* **recurringDailyRate (optional)** *number* **recurringPeriodSalary (optional)**

*number*

## **Example data**

```
{
   "employeeNumber": 0,
   "jobClassCode": "string",
```
}

```
 "jobClassShortDescription": "string",
 "jobClassDescription": "string",
 "employeeTypeCode": "string",
 "employeeTypeShortDescription": "string",
 "employeeTypeDescription": "string",
"payTypeCode": 0,
 "payTypeDescription": "string",
 "payFrequencyCode": "string",
 "payFrequencyDescription": "string",
 "referenceSalary": 0,
 "hourlyRate": 0,
"dailyRate": 0,
 "periodSalary": 0,
"annualSalary": 0,
 "recurringHourlyRate": 0,
 "recurringDailyRate": 0,
 "recurringPeriodSalary": 0
```
<span id="page-16-1"></span>**Tyler.Munis.ApiGateway.Endpoints.HR.Employees.OData.V1.Models.EmployeeAccrual**

```
employeeName (optional)
string
employeeNumber (optional)
integer
jobClass (optional)
string
accrualType (optional)
string
accrualDescription (optional)
string
available (optional)
number
used (optional)
number
location (optional)
string
soyDate (optional)
string
unitOfMeasure (optional)
string
hourlyEquivalentAvailable (optional)
number
hourlyEquivalentUsed (optional)
number
dataSet (optional)
string
```
### **Example data**

```
{
   "employeeName": "string",
   "employeeNumber": 0,
   "jobClass": "string",
   "accrualType": "string",
   "accrualDescription": "string",
   "available": 0,
   "used": 0,
   "location": "string",
 "soyDate": "string",
 "unitOfMeasure": "string",
   "hourlyEquivalentAvailable": 0,
   "hourlyEquivalentUsed": 0,
   "dataSet": "string"
}
```
<span id="page-16-0"></span>**Tyler.Munis.ApiGateway.Endpoints.HR.Employees.Post.V1.Models.EmployeeRequest**

```
username (optional)
string
actionCode (optional)
string
actionReason (optional)
string
```
**[Up](#page-9-0)**

**[Up](#page-9-0)**

https://fdvmdevapiapp1.corp.tylertechnologies.com/devportal/portal/integration/api/documentation?encodedSpecDoc=https%3A%2F%2Ffdvmdevap… 17/30

**actionComment (optional)** *string* **actionEffectiveDate (optional)** *string* **alternateEmail (optional)** *string* **calendarCode (optional)** *integer* **dateOfBirth (optional)** *string* **eeoEthnicityCode (optional)** *string* **email (optional)** *string* **employeeNumber (optional)** *integer* **federalExemptions (optional)** *integer* **federalTaxStatus (optional)** *string* **firstName (optional)** *string* **gender (optional)** *string* **gradeCode (optional)** *string* **groupBargainUnit (optional)** *string* **hireDate (optional)** *string* **isApplicant (optional)** *boolean* **applicationNumber (optional)** *integer* **requisitionNumber (optional)** *integer* **requisitionSequence (optional)** *integer* **jobClassCode (optional)** *string* **lastName (optional)** *string* **locationCode (optional)** *string* **maritalStatus (optional)** *string* **middleName (optional)** *string* **payFrequency (optional)** *string* **paysRemaining (optional)** *string* **personnelStatus (optional)** *string* **positionNumber (optional)** *integer* **organizationCode (optional)** *string* **objectCode (optional)** *string* **projectCode (optional)** *string* **addressLine1 (optional)** *string* **addressLine2 (optional)** *string*

**city (optional)** *string* **country (optional)** *string* **state (optional)** *string* **zipCode (optional)** *string* **phoneNumber (optional)** *string* **socialSecurityNumber (optional)** *string* **startDate (optional)** *string* **stateExemptions (optional)** *integer* **stateTaxStatus (optional)** *string* **stepNumber (optional)** *string* **suffix (optional)** *string* **supervisor (optional)** *string* **useAccrualDefault (optional)** *boolean* **useDeductionDefault (optional)** *boolean* **usePayDefault (optional)** *boolean*

### **Example data**

```
{
```

```
 "username": "string",
  "actionCode": "string",
  "actionReason": "string",
  "actionComment": "string",
  "actionEffectiveDate": "string",
  "alternateEmail": "string",
   "calendarCode": 0,
  "dateOfBirth": "string",
  "eeoEthnicityCode": "string",
  "email": "string",
 "employeeNumber": 0,
  "federalExemptions": 0,
  "federalTaxStatus": "string",
  "firstName": "string",
  "gender": "string",
  "gradeCode": "string",
   "groupBargainUnit": "string",
  "hireDate": "string",
  "isApplicant": false,
   "applicationNumber": 0,
   "requisitionNumber": 0,
  "requisitionSequence": 0,
  "jobClassCode": "string",
  "lastName": "string",
  "locationCode": "string",
  "maritalStatus": "string",
  "middleName": "string",
   "payFrequency": "string",
  "paysRemaining": "string",
   "personnelStatus": "string",
 "positionNumber": 0,
 "organizationCode": "string",
  "objectCode": "string",
   "projectCode": "string",
  "addressLine1": "string",
  "addressLine2": "string",
  "city": "string",
   "country": "string",
  "state": "string",
  "zipCode": "string",
```
<span id="page-19-1"></span><span id="page-19-0"></span>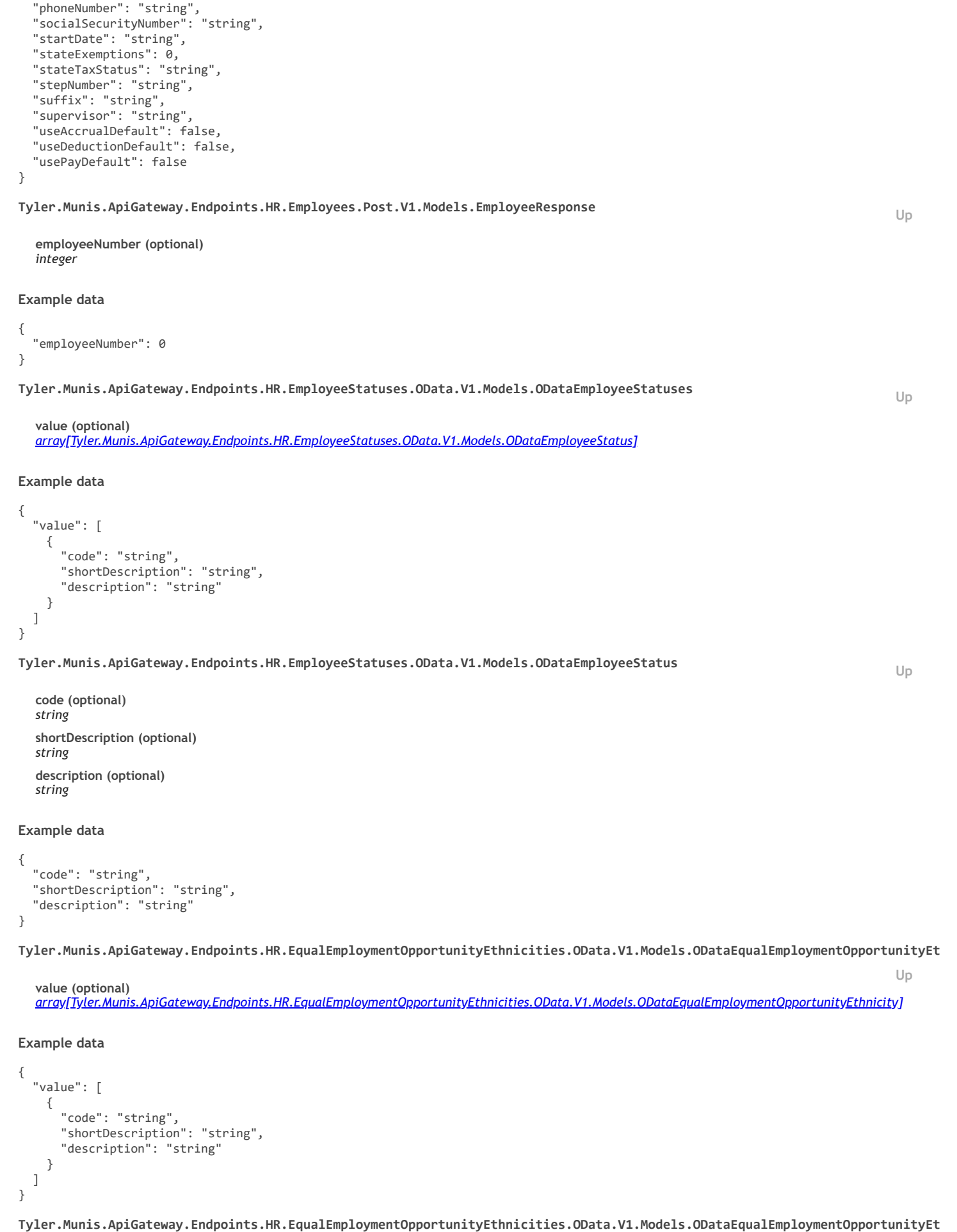

<span id="page-19-4"></span><span id="page-19-3"></span><span id="page-19-2"></span>https://fdvmdevapiapp1.corp.tylertechnologies.com/devportal/portal/integration/api/documentation?encodedSpecDoc=https%3A%2F%2Ffdvmdevap… 20/30

<span id="page-20-3"></span><span id="page-20-1"></span>**shortDescription (optional)**

*string*

<span id="page-20-2"></span><span id="page-20-0"></span>**[Up](#page-9-0) [Up](#page-9-0) [Up](#page-9-0) [Up](#page-9-0) [Up](#page-9-0) code (optional)** *string* **shortDescription (optional)** *string* **description (optional)** *string* **Example data** { "code": "string", "shortDescription": "string", "description": "string" } **Tyler.Munis.ApiGateway.Endpoints.HR.Genders.OData.V1.Models.ODataGenders value (optional)** *[array\[Tyler.Munis.ApiGateway.Endpoints.HR.Genders.OData.V1.Models.ODataGender\]](#page-20-2)* **Example data** { "value": [ { "code": "string", "shortDescription": "string", "description": "string" } ] } **Tyler.Munis.ApiGateway.Endpoints.HR.Genders.OData.V1.Models.ODataGender code (optional)** *string* **shortDescription (optional)** *string* **description (optional)** *string* **Example data** { "code": "string", "shortDescription": "string", "description": "string" } **Tyler.Munis.ApiGateway.Endpoints.HR.JobClasses.OData.V1.Models.ODataJobClasses value (optional)** *[array\[Tyler.Munis.ApiGateway.Endpoints.HR.JobClasses.OData.V1.Models.ODataJobClass\]](#page-20-3)* **Example data** { "value": [ { "code": "string", "description": "string", "shortDescription": "string" } ] } **Tyler.Munis.ApiGateway.Endpoints.HR.JobClasses.OData.V1.Models.ODataJobClass code (optional)** *string* **description (optional)** *string*

**Example data**

```
{
   "code": "string",
   "description": "string",
   "shortDescription": "string"
}
```
<span id="page-21-1"></span>**Tyler.Munis.ApiGateway.Endpoints.HR.JobOpenings.CustomData.Post.V1.Models.PostJobOpeningsCustomDataRequest**

```
requisitionNumber (optional)
integer
requisitionSequence (optional)
integer
code (optional)
string
data (optional)
string
```
### **Example data**

```
{
   "requisitionNumber": 0,
   "requisitionSequence": 0,
 "code": "string",
 "data": "string"
}
```
<span id="page-21-0"></span>**Tyler.Munis.ApiGateway.Endpoints.HR.JobOpenings.OData.V1.Models.JobOpenings**

*[array\[Tyler.Munis.ApiGateway.Endpoints.HR.JobOpenings.OData.V1.Models.JobOpening\]](#page-22-0)*

**[Up](#page-9-0)**

**[Up](#page-9-0)**

### **Example data**

**value (optional)**

```
{
  "value": [
     {
      "requisitionNumber": 0,
       "requisitionSequence": 0,
       "requisitionStatus": "string",
       "entryDate": "string",
       "jobClassCode": "string",
      "jobClassDescription": "string",
       "description": "string",
 "jobFamilyCode": "string",
 "jobFamilyDescription": "string",
      "locationCode": "string",
 "locationDescription": "string",
 "jobOpeningTypeCode": "string",
       "postingStartDate": "string",
       "postingEndDate": "string",
       "groupBargainUnitCode": "string",
       "groupBargainUnitDescription": "string",
       "payrollGradeCode": "string",
       "payrollStepNumber": 0,
       "requiredSalaryFrom": 0,
       "requiredSalaryTo": 0,
       "employementStatusCode": "string",
       "employementStatusDescription": "string",
       "fte": 0,
       "requestedByName": "string",
       "requestedByPhoneNumber": "string",
       "advertise": "string",
       "employmentAgency": "string",
       "leadingCandidateName": "string",
       "postingTypeCode": "string",
       "postingTypeDescription": "string",
       "workflowStatusCode": "string",
       "referenceCode": "string",
 "referenceDescription": "string",
 "applicationFormCode": "string",
       "applicationFormDescription": "string",
       "selfServiceSalaryCode": "string",
       "selfServiceSalaryDescription": "string",
       "generatesReferenceEmails": "string",
       "generatesPendingApplicants": "string",
       "displayPriority": 0,
```
}

```
 "additionalInformationUrl": "string",
      "additionalInformationUrlLabel": "string",
      "trackForRacialProfiling": "string",
      "essJobDescription": "string",
      "essJobDescriptionLabel": "string",
 "monsterPostingUrl": "string",
 "monsterPostingDate": "string",
      "frozenWorkflowStatusCode": "string",
      "jobOpeningCustomData": [
        {
          "requisitionNumber": 0,
          "requisitionSequence": 0,
 "code": "string",
 "data": "string"
        }
 ],
 "jobOpeningHiringManagers": [
\{ "employeeId": 0,
          "firstName": "string",
          "middleName": "string",
          "lastName": "string"
        }
      ],
      "jobOpeningRecruiters": [
        {
          "employeeId": 0,
          "firstName": "string",
 "middleName": "string",
 "lastName": "string"
        }
      ]
    }
  ]
```
<span id="page-22-0"></span>**Tyler.Munis.ApiGateway.Endpoints.HR.JobOpenings.OData.V1.Models.JobOpening**

**requisitionNumber (optional)** *integer* **requisitionSequence (optional)** *integer* **requisitionStatus (optional)** *string* **entryDate (optional)** *string* **jobClassCode (optional)** *string* **jobClassDescription (optional)** *string* **description (optional)** *string* **jobFamilyCode (optional)** *string* **jobFamilyDescription (optional)** *string* **locationCode (optional)** *string* **locationDescription (optional)** *string* **jobOpeningTypeCode (optional)** *string* **postingStartDate (optional)** *string* **postingEndDate (optional)** *string* **groupBargainUnitCode (optional)** *string* **groupBargainUnitDescription (optional)** *string* **payrollGradeCode (optional)** *string* **payrollStepNumber (optional)**

*integer* **requiredSalaryFrom (optional)** *number* **requiredSalaryTo (optional)** *number* **employementStatusCode (optional)** *string* **employementStatusDescription (optional)** *string* **fte (optional)** *number* **requestedByName (optional)** *string* **requestedByPhoneNumber (optional)** *string* **advertise (optional)** *string* **employmentAgency (optional)** *string* **leadingCandidateName (optional)** *string* **postingTypeCode (optional)** *string* **postingTypeDescription (optional)** *string* **workflowStatusCode (optional)** *string* **referenceCode (optional)** *string* **referenceDescription (optional)** *string* **applicationFormCode (optional)** *string* **applicationFormDescription (optional)** *string* **selfServiceSalaryCode (optional)** *string* **selfServiceSalaryDescription (optional)** *string* **generatesReferenceEmails (optional)** *string* **generatesPendingApplicants (optional)** *string* **displayPriority (optional)** *integer* **additionalInformationUrl (optional)** *string* **additionalInformationUrlLabel (optional)** *string* **trackForRacialProfiling (optional)** *string* **essJobDescription (optional)** *string* **essJobDescriptionLabel (optional)** *string* **monsterPostingUrl (optional)** *string* **monsterPostingDate (optional)** *string* **frozenWorkflowStatusCode (optional)** *string* **jobOpeningCustomData (optional)** *[array\[Tyler.Munis.ApiGateway.Endpoints.HR.JobOpenings.OData.V1.Models.JobOpeningCustomDatum\]](#page-24-0)* **jobOpeningHiringManagers (optional)** *[array\[Tyler.Munis.ApiGateway.Endpoints.HR.JobOpenings.OData.V1.Models.JobOpeningHiringManager\]](#page-25-1)* **jobOpeningRecruiters (optional)**

*[array\[Tyler.Munis.ApiGateway.Endpoints.HR.JobOpenings.OData.V1.Models.JobOpeningRecruiter\]](#page-25-2)*

https://fdvmdevapiapp1.corp.tylertechnologies.com/devportal/portal/integration/api/documentation?encodedSpecDoc=https%3A%2F%2Ffdvmdevap… 24/30

{

}

# **Example data**

 "requisitionNumber": 0, "requisitionSequence": 0, "requisitionStatus": "string", "entryDate": "string", "jobClassCode": "string", "jobClassDescription": "string", "description": "string", "jobFamilyCode": "string", "jobFamilyDescription": "string", "locationCode": "string", "locationDescription": "string", "jobOpeningTypeCode": "string", "postingStartDate": "string", "postingEndDate": "string", "groupBargainUnitCode": "string", "groupBargainUnitDescription": "string", "payrollGradeCode": "string", "payrollStepNumber": 0, "requiredSalaryFrom": 0, "requiredSalaryTo": 0, "employementStatusCode": "string", "employementStatusDescription": "string", "fte": 0, "requestedByName": "string", "requestedByPhoneNumber": "string", "advertise": "string", "employmentAgency": "string", "leadingCandidateName": "string", "postingTypeCode": "string", "postingTypeDescription": "string", "workflowStatusCode": "string", "referenceCode": "string", "referenceDescription": "string", "applicationFormCode": "string", "applicationFormDescription": "string", "selfServiceSalaryCode": "string", "selfServiceSalaryDescription": "string", "generatesReferenceEmails": "string", "generatesPendingApplicants": "string", "displayPriority": 0, "additionalInformationUrl": "string", "additionalInformationUrlLabel": "string", "trackForRacialProfiling": "string", "essJobDescription": "string", "essJobDescriptionLabel": "string", "monsterPostingUrl": "string", "monsterPostingDate": "string", "frozenWorkflowStatusCode": "string", "jobOpeningCustomData": [ { "requisitionNumber": 0, "requisitionSequence": 0, "code": "string", "data": "string" } ], "jobOpeningHiringManagers": [ { "employeeId": 0, "firstName": "string", "middleName": "string", "lastName": "string" } ], "jobOpeningRecruiters": [ { "employeeId": 0, "firstName": "string", "middleName": "string", "lastName": "string" } ]

<span id="page-24-0"></span>**Tyler.Munis.ApiGateway.Endpoints.HR.JobOpenings.OData.V1.Models.JobOpeningCustomDatum**

<span id="page-25-2"></span><span id="page-25-0"></span> ] }

<span id="page-25-1"></span>**[Up](#page-9-0) [Up](#page-9-0) [Up](#page-9-0) requisitionNumber (optional)** *integer* **requisitionSequence (optional)** *integer* **code (optional)** *string* **data (optional)** *string* **Example data** { "requisitionNumber": 0, "requisitionSequence": 0, "code": "string", "data": "string" } **Tyler.Munis.ApiGateway.Endpoints.HR.JobOpenings.OData.V1.Models.JobOpeningHiringManager employeeId (optional)** *integer* **firstName (optional)** *string* **middleName (optional)** *string* **lastName (optional)** *string* **Example data** { "employeeId": 0, "firstName": "string", "middleName": "string", "lastName": "string" } **Tyler.Munis.ApiGateway.Endpoints.HR.JobOpenings.OData.V1.Models.JobOpeningRecruiter employeeId (optional)** *integer* **firstName (optional)** *string* **middleName (optional)** *string* **lastName (optional)** *string* **Example data** { "employeeId": 0, "firstName": "string", "middleName": "string", "lastName": "string" } **Tyler.Munis.ApiGateway.Endpoints.HR.Locations.OData.V1.Models.ODataLocations value (optional)** *[array\[Tyler.Munis.ApiGateway.Endpoints.HR.Locations.OData.V1.Models.ODataLocation\]](#page-26-2)* **Example data** { "value": [ { "code": "string", "description": "string", "shortDescription": "string" }

<span id="page-26-2"></span>**Tyler.Munis.ApiGateway.Endpoints.HR.Locations.OData.V1.Models.ODataLocation**

<span id="page-26-3"></span><span id="page-26-0"></span>**[Up](#page-9-0) [Up](#page-9-0) [Up](#page-9-0) [Up](#page-9-0) [Up](#page-9-0) code (optional)** *string* **description (optional)** *string* **shortDescription (optional)** *string* **Example data** { "code": "string", "description": "string", "shortDescription": "string" } **Tyler.Munis.ApiGateway.Endpoints.HR.MaritalStatuses.OData.V1.Models.ODataMaritalStatuses value (optional)** *[array\[Tyler.Munis.ApiGateway.Endpoints.HR.MaritalStatuses.OData.V1.Models.ODataMaritalStatus\]](#page-26-3)* **Example data** { "value": [ { "code": "string", "description": "string" } ] } **Tyler.Munis.ApiGateway.Endpoints.HR.MaritalStatuses.OData.V1.Models.ODataMaritalStatus code (optional)** *string* **description (optional)** *string* **Example data** { "code": "string", "description": "string" } **Tyler.Munis.ApiGateway.Endpoints.HR.PayFrequencies.OData.V1.Models.ODataPayFrequencies value (optional)** *[array\[Tyler.Munis.ApiGateway.Endpoints.HR.PayFrequencies.OData.V1.Models.ODataPayFrequency\]](#page-26-4)* **Example data** { "value": [ { "code": "string", "description": "string" } ] } **Tyler.Munis.ApiGateway.Endpoints.HR.PayFrequencies.OData.V1.Models.ODataPayFrequency code (optional)** *string* **description (optional)** *string* **Example data**

<span id="page-26-4"></span><span id="page-26-1"></span>{ "code": "string",

**[Up](#page-9-0)**

**[Up](#page-9-0)**

**[Up](#page-9-0)**

**[Up](#page-9-0)**

<span id="page-27-2"></span><span id="page-27-0"></span> "description": "string" } **Tyler.Munis.ApiGateway.Endpoints.HR.PayrollActions.OData.V1.Models.ODataPayrollActions value (optional)** *[array\[Tyler.Munis.ApiGateway.Endpoints.HR.PayrollActions.OData.V1.Models.ODataPayrollAction\]](#page-27-2)* **Example data** { "value": [ { "code": "string", "shortDescription": "string", "description": "string" } ] } **Tyler.Munis.ApiGateway.Endpoints.HR.PayrollActions.OData.V1.Models.ODataPayrollAction code (optional)** *string* **shortDescription (optional)** *string* **description (optional)** *string* **Example data** { "code": "string", "shortDescription": "string", "description": "string" } **Tyler.Munis.ApiGateway.Endpoints.HR.PayrollCalendars.OData.V1.Models.ODataPayrollCalendars value (optional)** *[array\[Tyler.Munis.ApiGateway.Endpoints.HR.PayrollCalendars.OData.V1.Models.ODataPayrollCalendar\]](#page-27-3)* **Example data** { "value": [ { "code": 0, "fiscalYear": 0, "active": false, "shortDescription": "string", "description": "string" } ] } **Tyler.Munis.ApiGateway.Endpoints.HR.PayrollCalendars.OData.V1.Models.ODataPayrollCalendar code (optional)** *integer* **fiscalYear (optional)** *integer* **active (optional)** *boolean* **shortDescription (optional)**

<span id="page-27-3"></span><span id="page-27-1"></span>*string* **description (optional)** *string*

**Example data**

{ "code": 0, "fiscalYear": 0, "active": false,

 "shortDescription": "string", "description": "string" }

<span id="page-28-0"></span>**Tyler.Munis.ApiGateway.Endpoints.HR.PayrollGroupBargainUnits.OData.V1.Models.ODataPayrollGroupBargainUnits**

```
value (optional)
array[Tyler.Munis.ApiGateway.Endpoints.HR.PayrollGroupBargainUnits.OData.V1.Models.ODataPayrollGroupBargainUnit]
```

```
Example data
```

```
{
   "value": [
     {
       "code": "string",
       "shortDescription": "string",
        "description": "string"
     }
   ]
}
```
<span id="page-28-3"></span>**Tyler.Munis.ApiGateway.Endpoints.HR.PayrollGroupBargainUnits.OData.V1.Models.ODataPayrollGroupBargainUnit**

```
code (optional)
string
shortDescription (optional)
string
description (optional)
string
```
### **Example data**

```
{
   "code": "string",
   "shortDescription": "string",
   "description": "string"
}
```
<span id="page-28-1"></span>**Tyler.Munis.ApiGateway.Endpoints.HR.Positions.OData.V1.Models.ODataPositions**

```
value (optional)
array[Tyler.Munis.ApiGateway.Endpoints.HR.Positions.OData.V1.Models.ODataPosition]
```
### **Example data**

{ "value": [ { "number": 0, "description": "string" } ] }

<span id="page-28-4"></span>**Tyler.Munis.ApiGateway.Endpoints.HR.Positions.OData.V1.Models.ODataPosition**

```
number (optional)
integer
description (optional)
string
```
# **Example data**

}

```
{
   "number": 0,
   "description": "string"
```
<span id="page-28-2"></span>**Tyler.Munis.ApiGateway.Endpoints.HR.ReasonAuthorities.OData.V1.Models.ODataReasonAuthorities**

**value (optional)** *[array\[Tyler.Munis.ApiGateway.Endpoints.HR.ReasonAuthorities.OData.V1.Models.ODataReasonAuthority\]](#page-29-0)*

**Example data**

**[Up](#page-9-0)**

**[Up](#page-9-0)**

**[Up](#page-9-0)**

```
{
  "value": [
    {
 "code": "string",
 "shortDescription": "string",
 "description": "string"
    }
  ]
}
```
<span id="page-29-0"></span>**Tyler.Munis.ApiGateway.Endpoints.HR.ReasonAuthorities.OData.V1.Models.ODataReasonAuthority**

**[Up](#page-9-0)**

```
code (optional)
string
shortDescription (optional)
string
description (optional)
string
```
### **Example data**

```
{
  "code": "string",
  "shortDescription": "string",
   "description": "string"
}
```